# --------------------

 $\Box$   $\Box$ 

---------------------------

### $\blacksquare$

----------------------------------

#### $\blacksquare$

-----------------------------------

-------------------------------------

--------------------------

### **TILL**

-------------------------------

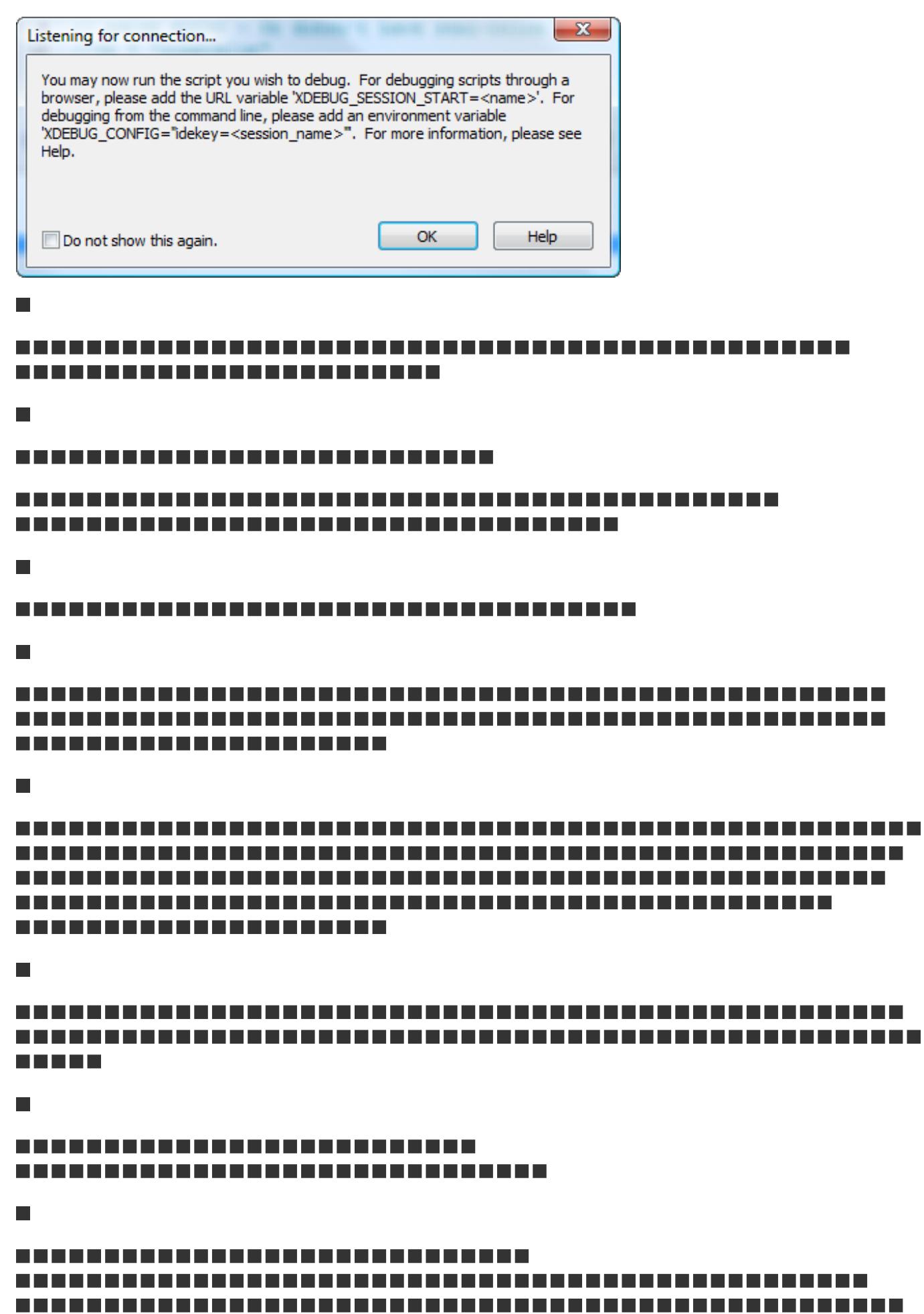

**Powered by Anaska D** Localhost **WAMPSERVER 2.0** phpMyAdmin SQLiteManager www directory  $\mathbf{r}$ Apache PHP Version  $\blacktriangleright$ ¥  $\ddot{\phantom{1}}$ PHP settings **MySQL**  $\mathbf{r}$ **Quick Admin** PHP extensions  $\blacktriangleright$ **Start All Services** php.ini **Stop All Services** PHP error log **Restart All Services** Put Offline

# $\Box$

 $\Box$ 

# ----------------------

### $\blacksquare$

--------------------------

### $\Box$

.................. ---------------

# $\overline{\phantom{a}}$

### ---------

### $\Box$

......................... . . . . . . . . . . . . . . . . . . --------------

### $\blacksquare$

---------------------------

### $\Box$

-------------------------

### ----------------

### $\blacksquare$

### $\Box$

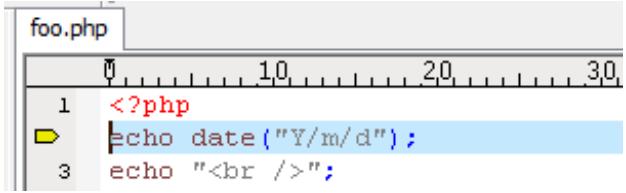

# $\overline{\phantom{a}}$

---------------------------

# $\Box$

 $\blacksquare$ 

# -------------------------

-----------------------------

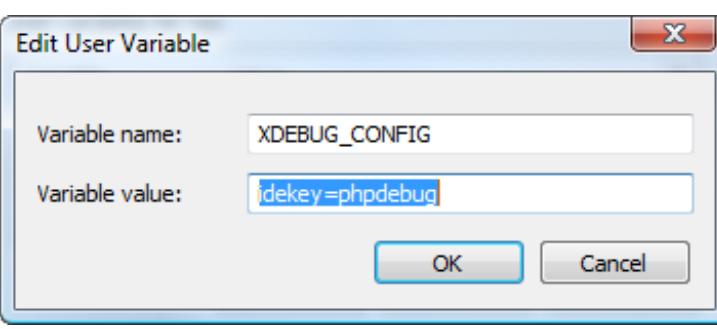

### $\blacksquare$

# -------------------------------

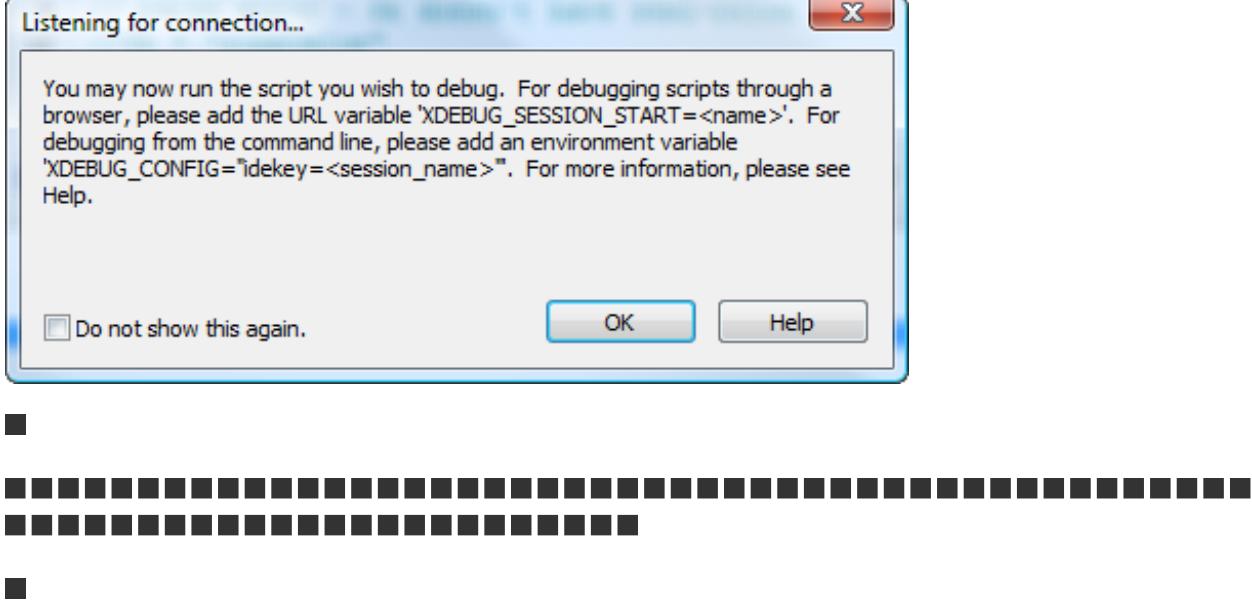

----------------------------------

# $\mathcal{L}_{\mathcal{A}}$

----------------------------------

### $\overline{\phantom{a}}$

---------------------

#### $\blacksquare$

------------------

### 

-----------------------------

### n Fi

----------------

### $\Box$

 $\Box$ 

---------------------------

### $\Box$

# $\Box$

# -----------------

 $\Box$ 

 $\blacksquare$ 

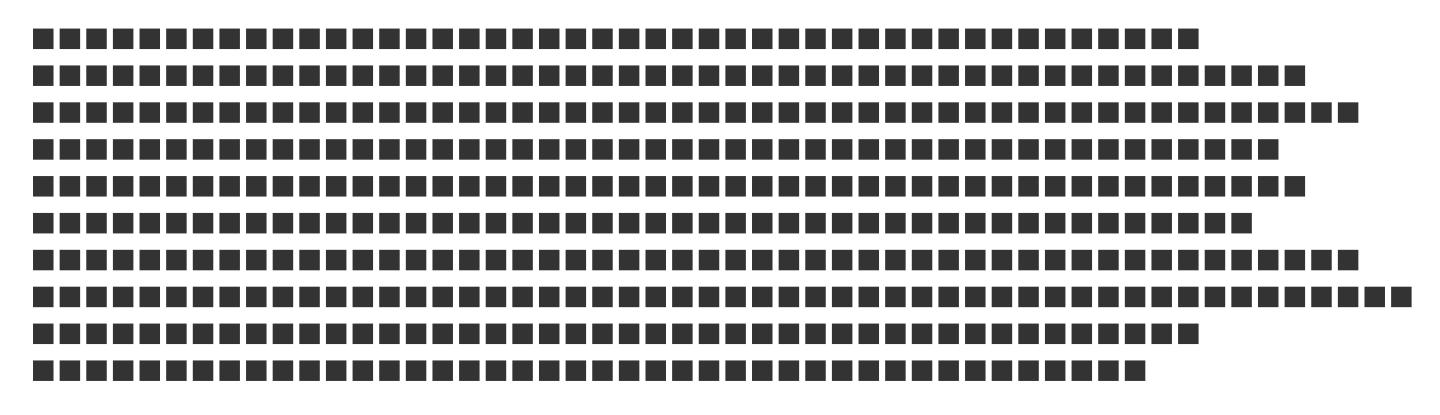

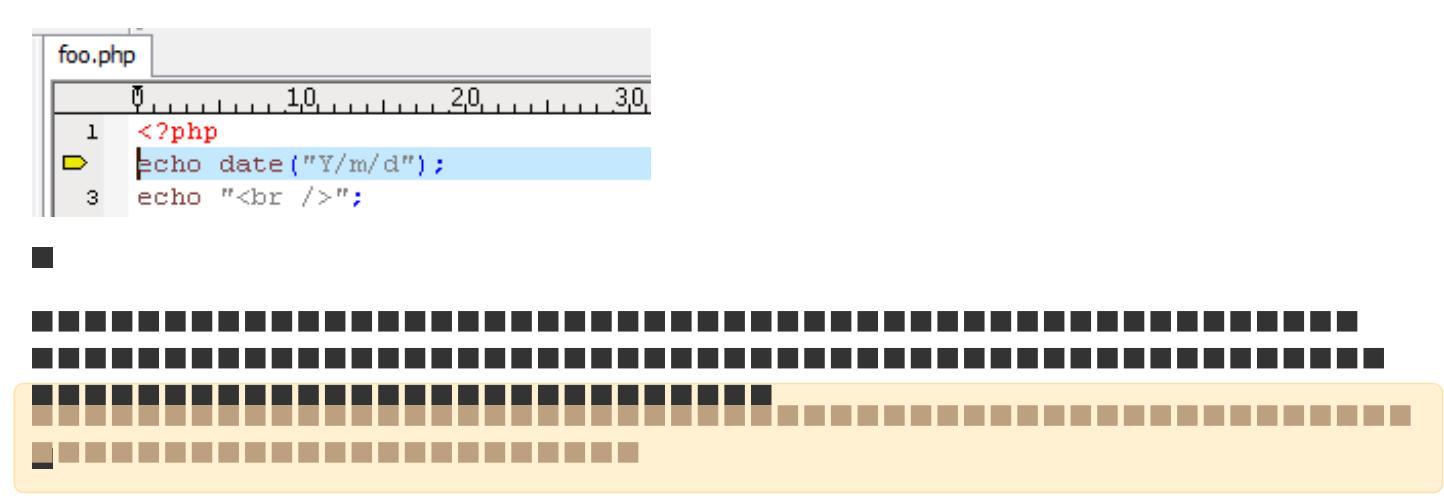

---------------------------